### **SENSITRON**

### **SEMICONDUCTOR**

### FR101-FR107

#### **1.0A FAST RECOVERY RECTIFIER**

#### Data Sheet 2702, Rev. -

#### **Features**

- **Diffused Junction**
- Low Forward Voltage Drop
- **High Current Capability**
- **High Reliability**
- **High Surge Current Capability**

#### **Mechanical Data**

- Case: Molded Plastic
- Terminals: Plated Leads Solderable per MIL-STD-202. Method 208
- Polarity: Cathode Band
- Weight: 0.34 grams (approx.)
- **Mounting Position: Any**
- Marking: Type Number

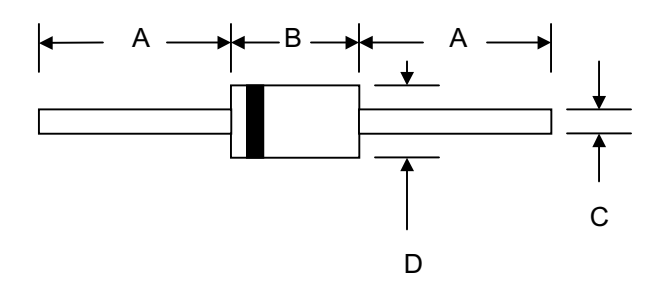

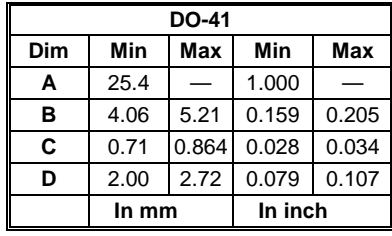

#### Maximum Ratings and Electrical Characteristics @TA=25°C unless otherwise specified

Single Phase, half wave, 60Hz, resistive or inductive load. For capacitive load, derate current by 20%.

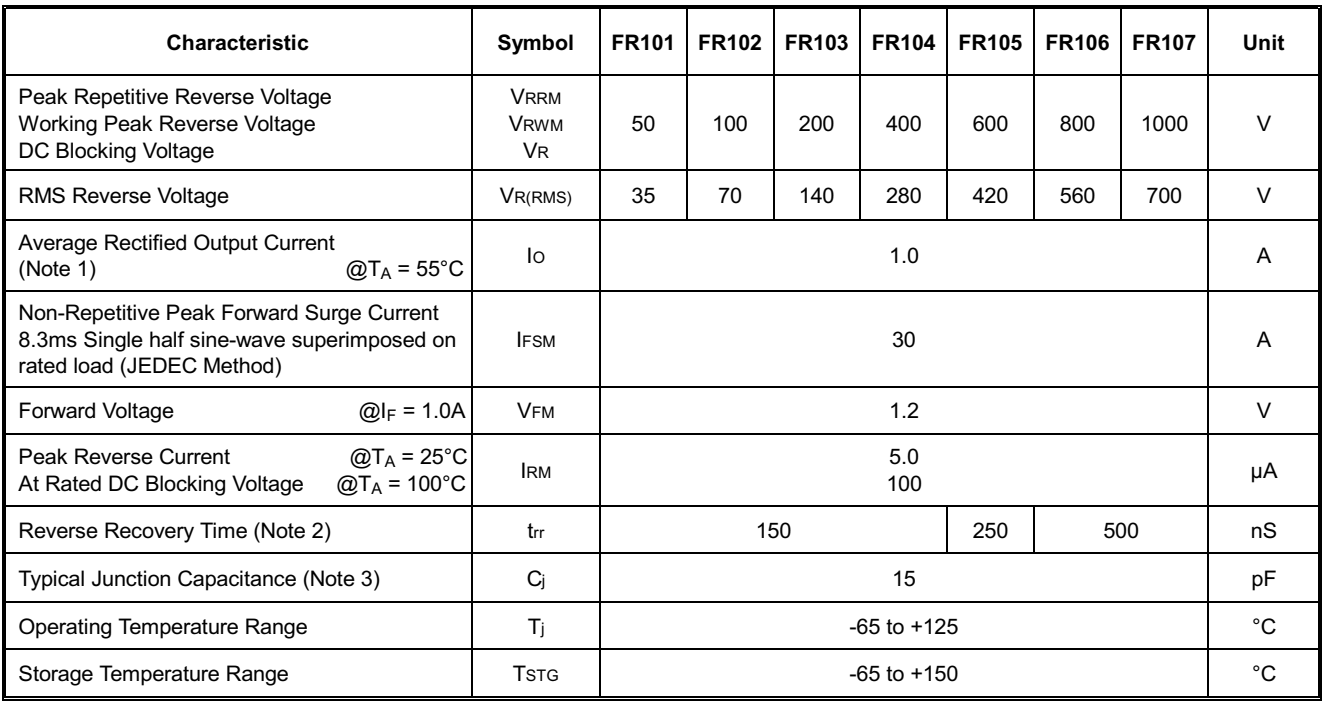

#### \*Glass passivated forms are available upon request

Note: 1. Leads maintained at ambient temperature at a distance of 9.5mm from the case

2. Measured with IF = 0.5A, IR = 1.0A, IRR = 0.25A. See figure 5.

3. Measured at 1.0 MHz and applied reverse voltage of 4.0V D.C.

## **SEMICONDUCTOR**

#### Data Sheet 2702, Rev. **-**

# FR101-FR107

#### **1.0A FAST RECOVERY RECTIFIER**

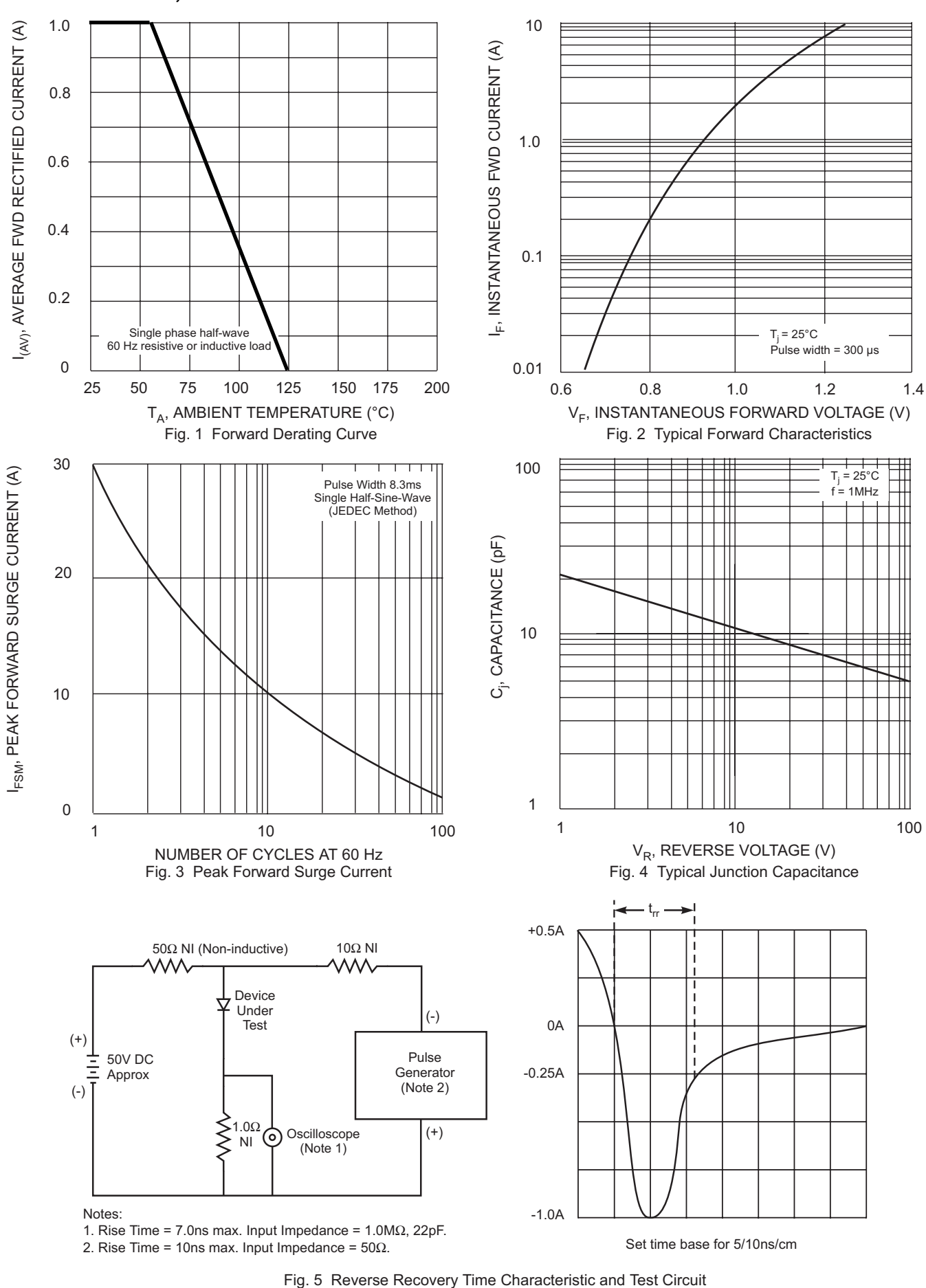

• 221 West Industry Court **III Deer Park, NY 11729-4681 III (631) 586-7600 FAX (631) 242-9798** • World Wide Web Site - http://www.sensitron.com • E-Mail Address - sales@sensitron.com •